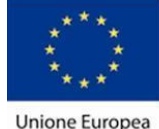

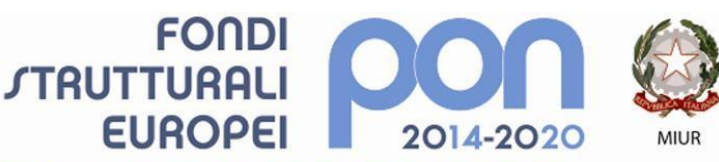

PER LA SCUOLA - COMPETENZE E AMBIENTI PER L'APPRENDIMENTO (FSE-FESR)

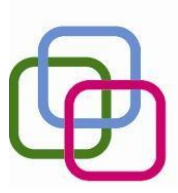

MAZZINIDAVINCI Istituto Secondario Superiore Statale Savona

servizi commerciali -servizi socio sanitari - manutenzione ed assistenza tecnica Sede, segreterie, presidenza: via Aonzo, 2 - tel. 019.824450 - fax 019.825966

Succursale: via alla Rocca, 35 - tel. 019.820584 - fax 019.820584 Succursale: via Oxilia, 26 - tel. 019.804749 - fax 019.804749

E-mail: svis00600t@istruzione.it - svis00600t@pec.istruzione.it

Web: mazzinidavinci.gov.it - C.F. 80008010094

### **PROGRAMMA SVOLTO**

## **ANNO SCOLASTICO 2018/2019**

## **INSEGNANTE: FERRANTE MICHAEL**

**Materia: TECNOLOGIE DELL'INFORMAZIONE E DELLA COMUNICAZIONE**

**CLASSE:** 1<sup>a</sup>sez. **A sc SETTORE:** Servizi **INDIRIZZO:** Servizi Commerciali

**NUMERO ORE DI LEZIONE SVOLTE: 77 SUL NUMERO CONVENZIONALE DI ORE PREVISTE: 99** (33 settimane per 3 h settimanali)

# **1° MODULO**

### **Titolo: ARCHITETTURA DEL COMPUTER**

Architettura elementare di un computer, breve descrizione degli elementi principali e del loro funzionamento. La CPU: definizione e composizione (Registri, Control Unit e ALU). RAM, ROM: definizione degli acronimi, compiti e caratteristiche. Memorie di massa: Hard Disk e storage online, cenni al cloud e importanza dei backup.

## **2° MODULO**

### **Titolo: IL PERSONAL COMPUTER E IL SISTEMA OPERATIVO**

Scopo del calcolatore. Breve descrizione delle interazioni uomo - macchina elementari, introduzione all'interfaccia grafica: schermo e mouse consentono un utilizzo intuitivo, semplice e immediato. Principali elementi software: il sistema operativo Windows XP, il desktop e la suddivisione in cartelle. Esplorazione del file system. Uso e creazione dei collegamenti a cartelle e programmi nel desktop. Analisi delle componenti principali del SO e del sistema di gestione delle attività.

Chiusura delle attività e spegnimento controllato del computer.

## **3° MODULO**

### **Titolo: APPLICATIVI DI BASE PER LA GESTIONE DEL TESTO: WORD, UN ESEMPIO DI WORD PROCESSOR**

Apertura del programma, elementi principali e barre dei menù.

Menù visualizzazione del file: Righello, Barra degli strumenti (aggiunta e rimozione di menù). I comandi "Salva con nome" e "Salva".

Revisione del testo, Controllo ortografico e grammaticale, modifiche, correzioni e sostituzioni. Le correzioni automatiche e l' inserimento di nuove combinazioni. Selezione del testo.

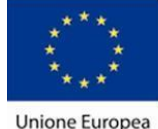

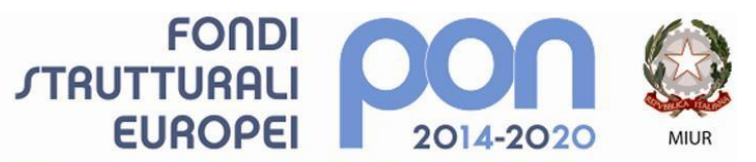

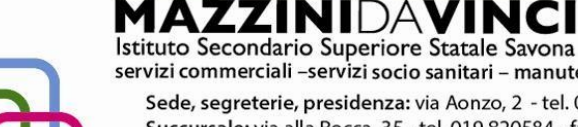

servizi commerciali -servizi socio sanitari - manutenzione ed assistenza tecnica Sede, segreterie, presidenza: via Aonzo, 2 - tel. 019.824450 - fax 019.825966 Succursale: via alla Rocca, 35 - tel. 019.820584 - fax 019.820584 Succursale: via Oxilia, 26 - tel. 019.804749 - fax 019.804749

E-mail: svis00600t@istruzione.it - svis00600t@pec.istruzione.it Web: mazzinidavinci.gov.it - C.F. 80008010094

PER LA SCUOLA - COMPETENZE E AMBIENTI PER L'APPRENDIMENTO (FSE-FESR)

Analisi delle caratteristiche della Pagina, del Paragrafo e del Carattere CON I RELATIVI MENÙ E FUNZIONI:

font e caratteri (dimensioni, stili, effetti, sottolineature, Wordart)

formattazione del paragrafo (interlinea, rientri, spaziature)

impostazione della pagina (margini, orientamento, colonne)

Bordi e sfondo (pagina e paragrafo)

Realizzazione di intestazioni e pie di pagina semplici.

Utilizzo di elenchi puntati e numerati, modifica del simbolo o dello stile numerico e realizzazione di elenchi a più livelli concatenati.

Inserimento di tabelle, unione e divisione delle celle, allineamento del testo e gestione dei bordi e sfondo.

Inserimento di caratteri speciali e simboli, realizzazione di capolettere e caselle di testo (dai bordi preimpostati o scelti tra forme e disegni). Inserimento, impaginazione e ridimensionamento di immagini (da File e da clip art).

## **4°MODULO**

**Titolo:APPLICATIVI DI BASE PER LA PRESENTAZIONE E LA DIFFUSIONE DI TESTI E DATI, POWERPOINT** Introduzione alle presentazioni, struttura e contenuti.

Creazione di presentazioni libere : scelta e modifica degli sfondi, selezione del layout della diapositiva e gestione delle caselle di testo, di immagini e di tabelle;

Introduzione di effetti di transizione tra le diapositive e di animazione nelle slide. Ordinamento e temporizzazione degli effetti.

Discussione delle problematiche di incompatibilità tra applicativi e versioni differenti, introduzione a Google Presentazioni.

A causa della mancanza di tempo non si è riuscito a svolgere il programma Publisher

Allievi

\_\_\_\_\_\_\_\_\_\_\_\_\_\_\_\_\_\_\_\_\_\_\_\_\_\_\_\_\_\_\_

\_\_\_\_\_\_\_\_\_\_\_\_\_\_\_\_\_\_\_\_\_\_\_\_\_\_\_\_\_\_\_

Savona, 7 Giugno 2019

Il docente

Per presa visione:

Il Dirigente Scolastico

\_\_\_\_\_\_\_\_\_\_\_\_\_\_\_\_\_\_\_\_

**Michael Ferrante**